# Synology®

# **Synology DiskStation DS716+II**

**Hızlı Kurulum Kılavuzu**

# **İçindekiler**

#### **[Bölüm 1: Başlamadan Önce](#page-2-0)**

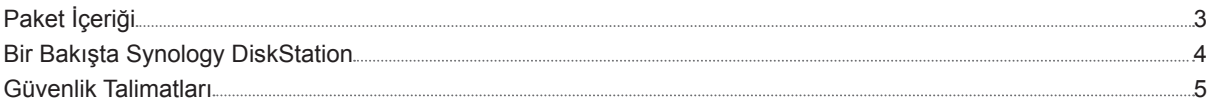

#### **[Bölüm 2: Donanım Kurulumu](#page-5-0)**

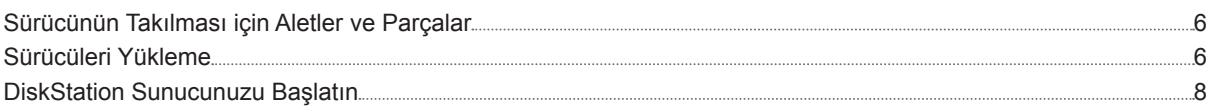

#### **[Bölüm 3: DiskStation'a DSM yükleyin](#page-9-0)**

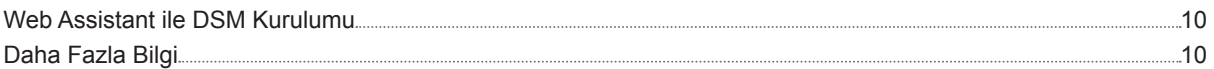

#### **[Ek A: Özellikler](#page-10-0)**

#### **[Ek B: LED Gösterge Tablosu](#page-11-0)**

Synology\_QIG\_DS716+II\_20160307

# <span id="page-2-0"></span>**Başlamadan Önce 1**

Bu Synology ürününü satın aldığınız için teşekkür ederiz! Yeni DiskStation kurulumu öncesinde, lütfen aşağıdaki parçaları aldığınızı doğrulamak amacıyla paket içeriğini kontrol edin. Ayrıca, kendinize veya DiskStation'a zarar vermemek için lütfen dikkatlice güvenlik talimatlarını okuyun.

*Not:* Aşağıdaki tüm resimler sadece gösterim amaçlıdır ve gerçek üründen farklılık gösterebilir.

## **Paket İçeriği**

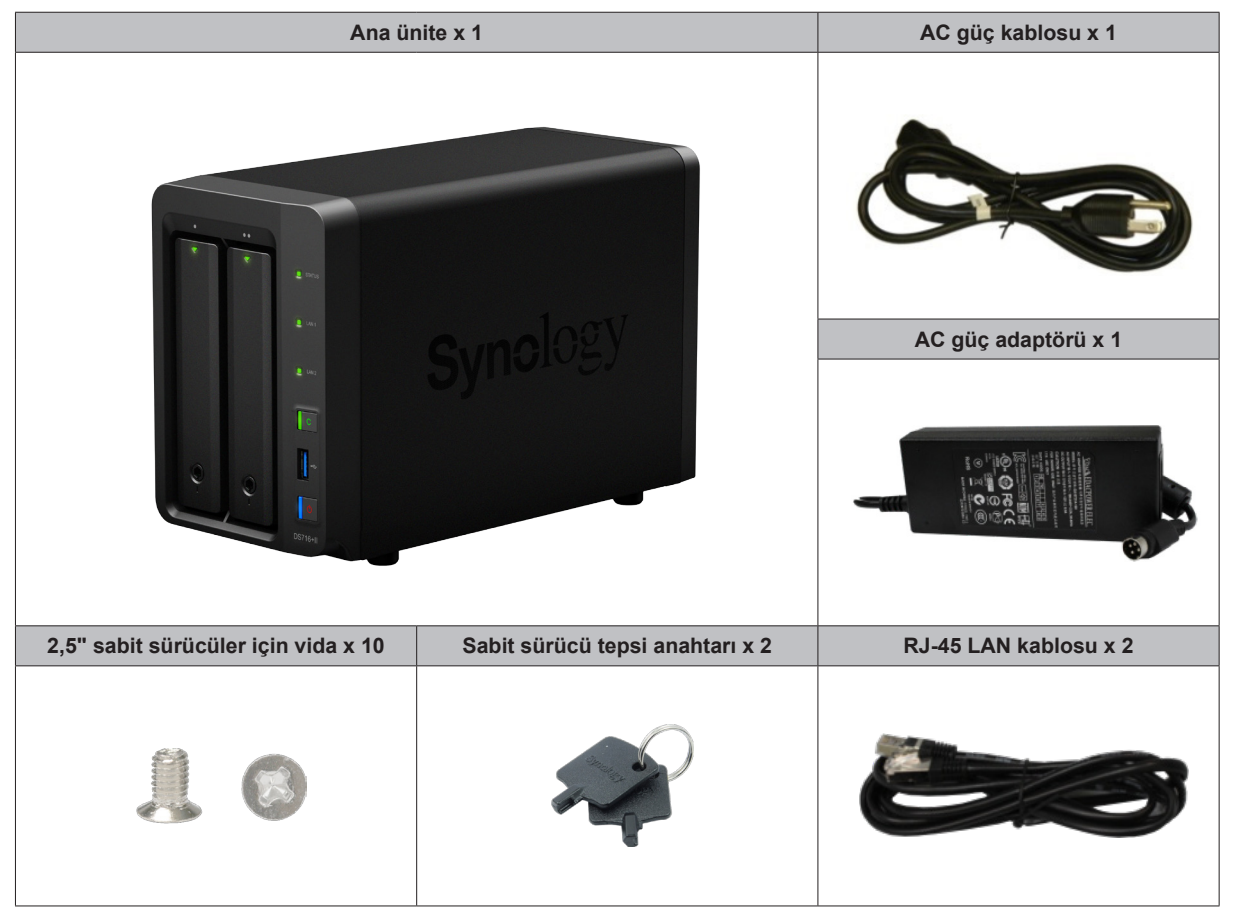

## <span id="page-3-0"></span>**Bir Bakışta Synology DiskStation**

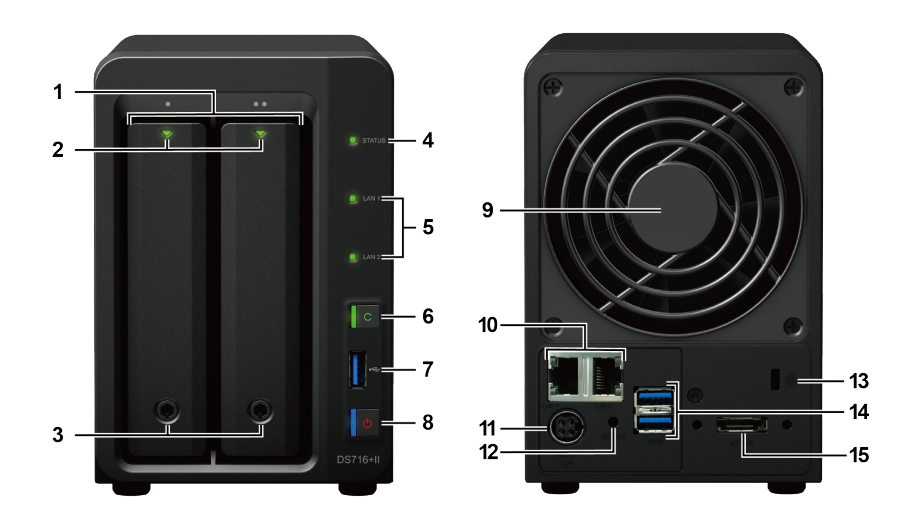

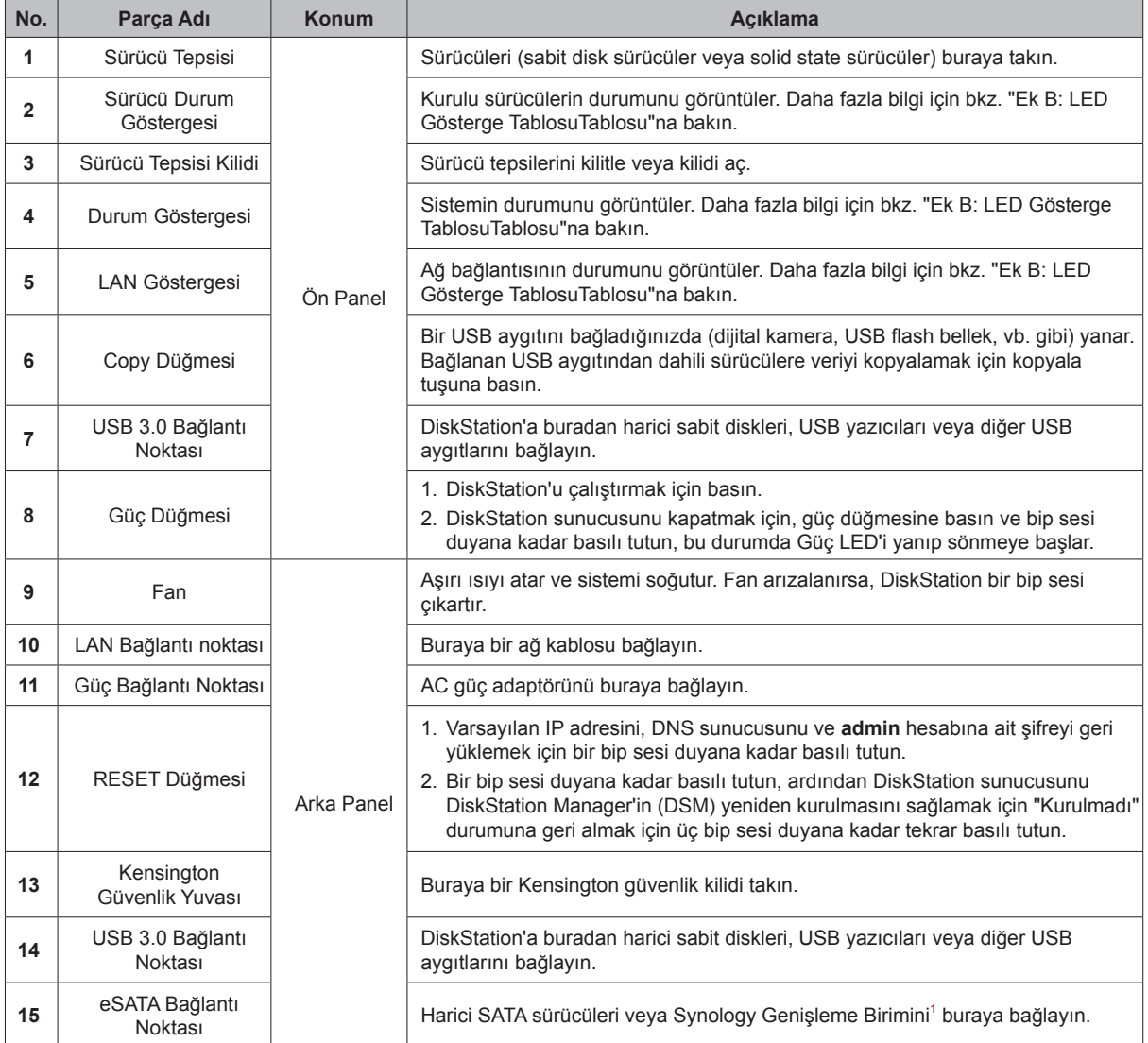

<sup>1</sup> DiskStation sunucunuz tarafından desteklenen Synology Genişletme Birimi hakkında daha fazla bilgi için, lütfen **www.synology.com** adresini ziyaret edin.

## <span id="page-4-0"></span>**Güvenlik Talimatları**

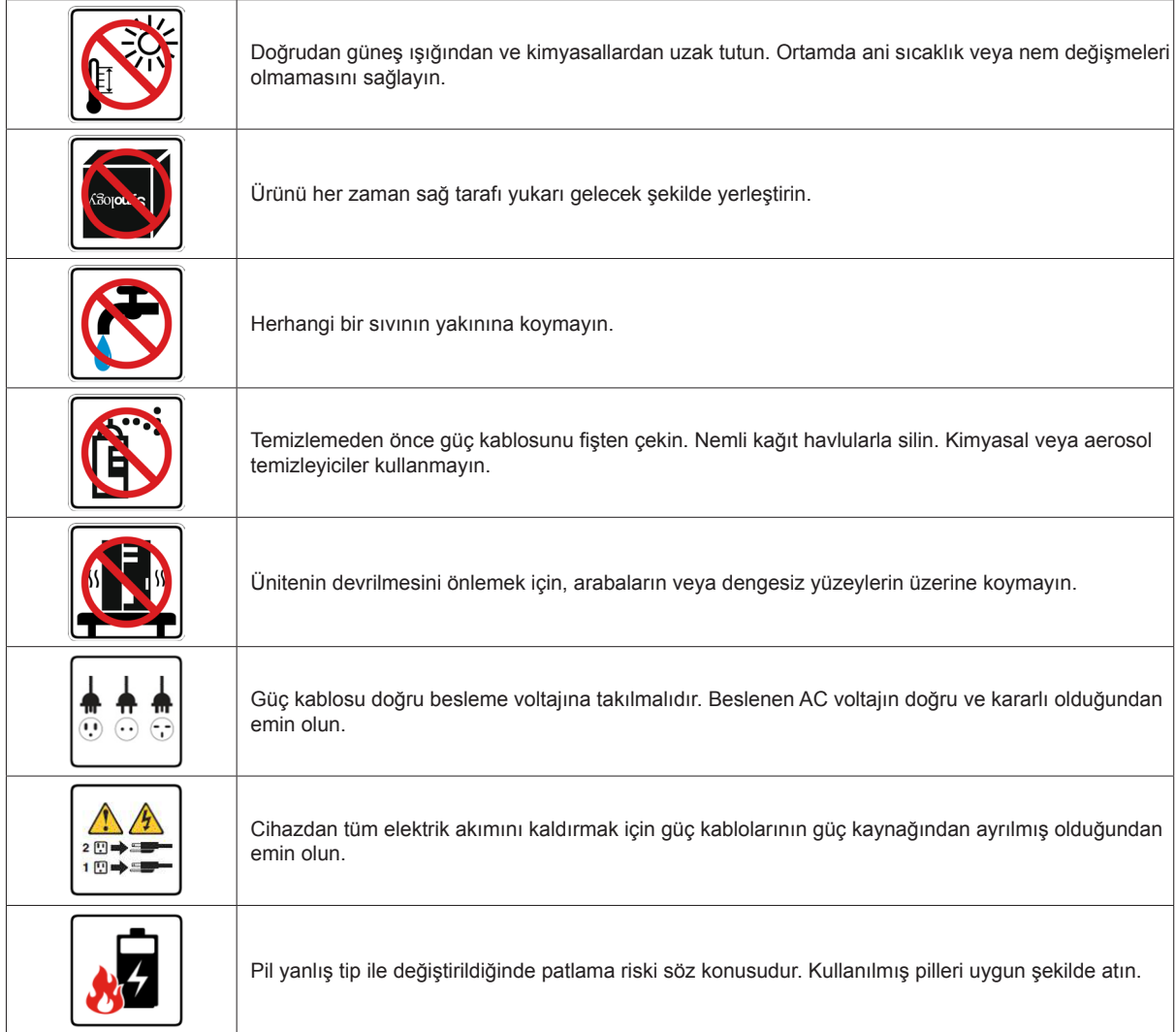

# <span id="page-5-0"></span>**Donanım Kurulumu 2**

## **Sürücünün Takılması için Aletler ve Parçalar**

- Bir tornavida (sadece 2,5 sürücüler için)
- En az bir tane 3,5" veya 2,5" SATA sürücü (uyumlu sürücü modelleri için lütfen **[www.synology.com](http://www.synology.com)** adresini ziyaret edin)

*Uyarı:* Veri içeren bir sürücü takarsanız, sistem sürücüyü biçimlendirir ve tüm mevcut veriyi siler. Lütfen kurulum öncesinde her türlü önemli veriyi yedekleyin.

## **Sürücüleri Yükleme**

**1** Tutamağı yuvasından çıkarmak için sabit sürücü tepsisinin alt kısmına bastırın.

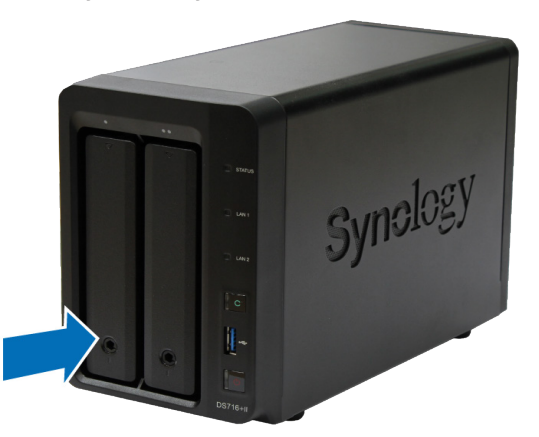

**2** Sabit disk tepsisini çıkarmak için sabit sürücü tutamağını aşağıda gösterilen yönde çekin.

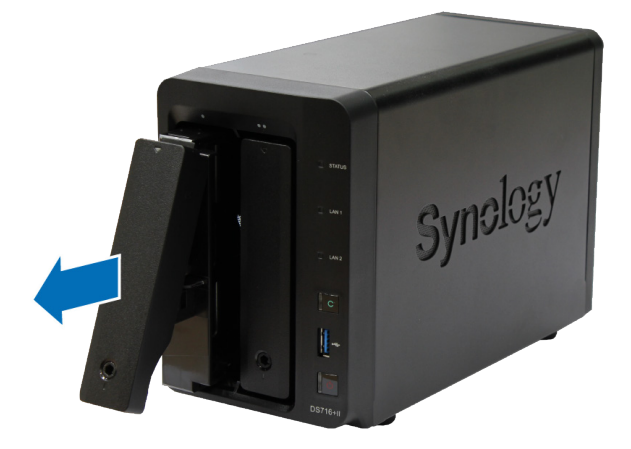

- **3** Sürücüleri sürücü tepsilerine yükleyin.
	- **3,5" sürücüler için:**Bağlantı panellerini sürücü tepsisinin yanlarından sökün. Sürücüyü sürücü tepsisine yerleştirin. Ardından sürücüyü yerine sabitlemek için bağlantı panellerini yerleştirin.

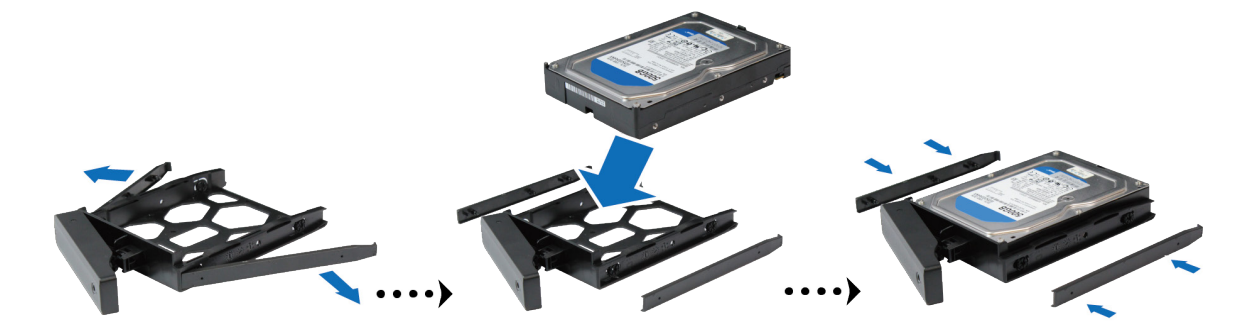

• **2,5" sürücüler için:** Bağlantı panellerini sürücü tepsisinin yanlarından sökün ve güvenli bir yerde saklayın. Sürücüyü sürücü tepsisinin mavi alanı (aşağıda gösterilen) içine yerleştirin. Tepsiyi ters çevirin ve sürücüyü yerine sabitlemek için vidaları sıkın.

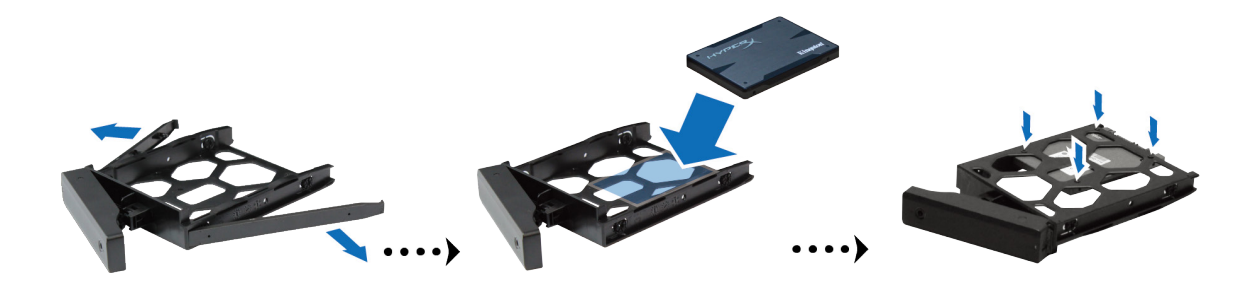

**4** Yüklenen sabit sürücü tepsisini boş sabit disk yuvasına takın.

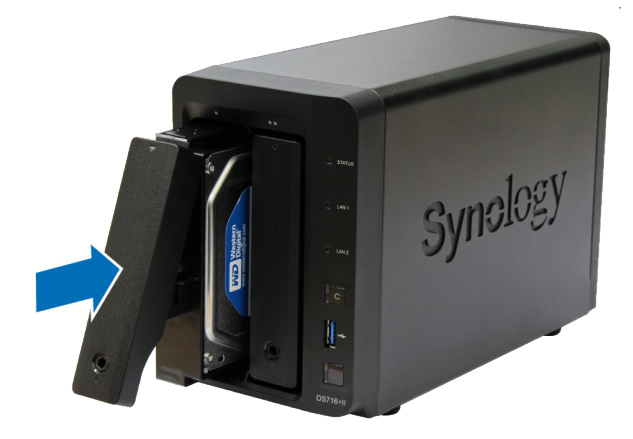

*Not:* Tepsinin sonuna kadar içeriye itildiğinden emin olun. Aksi halde, sürücü düzgün çalışamayabilir.

**5** Sabit sürücü tepsisini yerinde tutmak için ön panelle aynı hizada olacak şekilde tutamağa bastırın.

<span id="page-7-0"></span>**6** Sabit sürücü tepsi anahtarını sabit sürücü tepsi kilidine takın,sabit sürücü tepsisinin tutamağını kilitlemek için anahtarı saat yönünde ("I" konumuna) çevirin ve ardından anahtarı çıkarın.

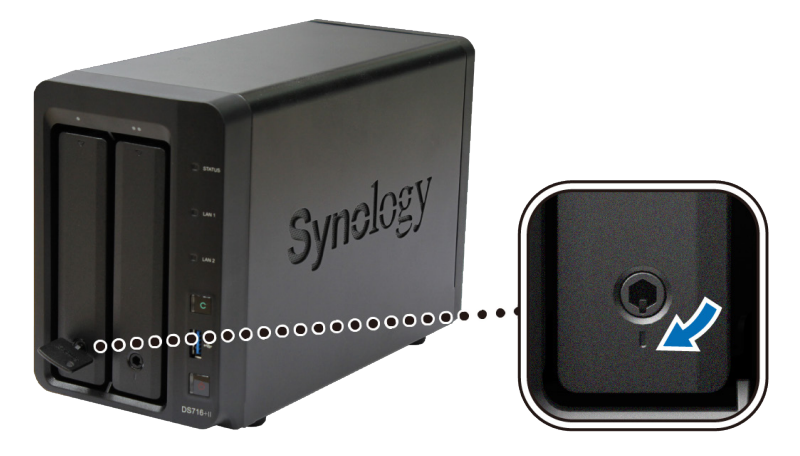

- **7** Hazırladığınız diğer sürücüleri monte etmek için yukarıdaki adımları tekrarlayın.
- **8** Sürücüler aşağıda gösterildiği gibi numaralanır.

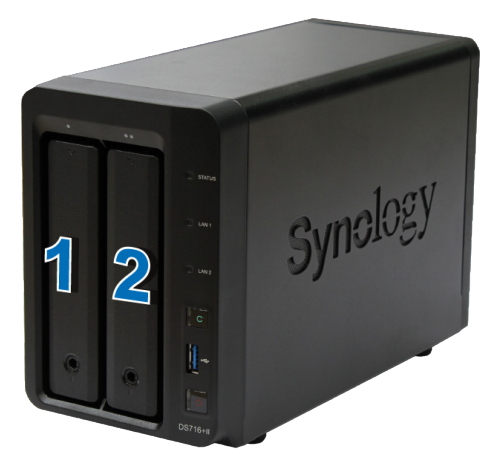

*Not:* Bir RAID birimi oluşturmak isterseniz, sürücü kapasitesinden en iyi şekilde yararlanmak için takılan tüm sürücülerin aynı büyüklükte olması önerilir.

## **DiskStation Sunucunuzu Başlatın**

**1** LAN kablosunu kullanarak DiskStation sunucuyu sviç, yönlendirici veya hub'a bağlayın.

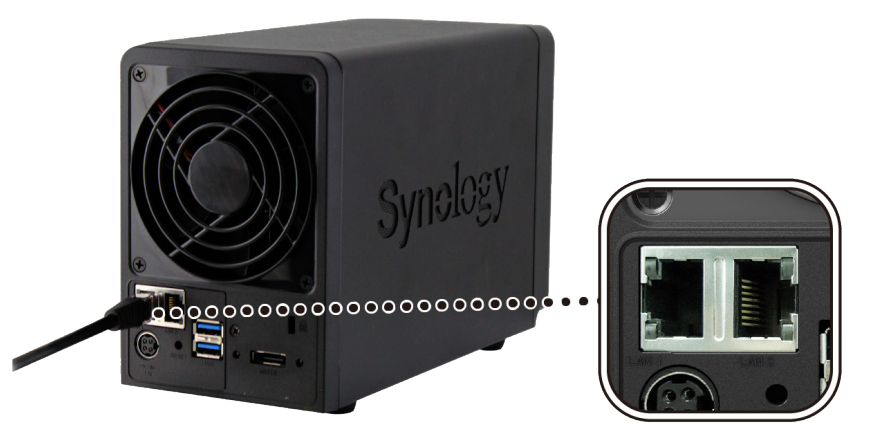

**2** AC adaptörünü DiskStation'ın güç bağlantı noktasına bağlayın. AC güç kablosunun bir ucunu AC güç adaptörüne, diğer ucunu da elektrik prizine takın.

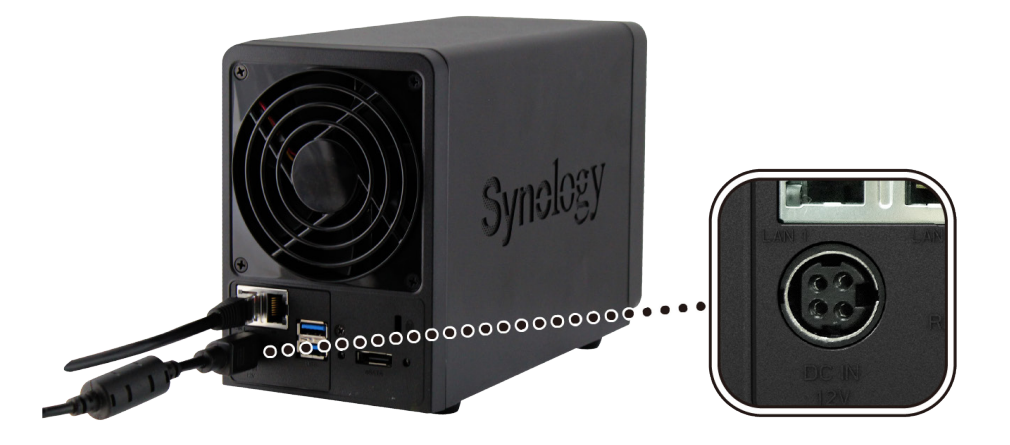

**3** Güç düğmesine basın.

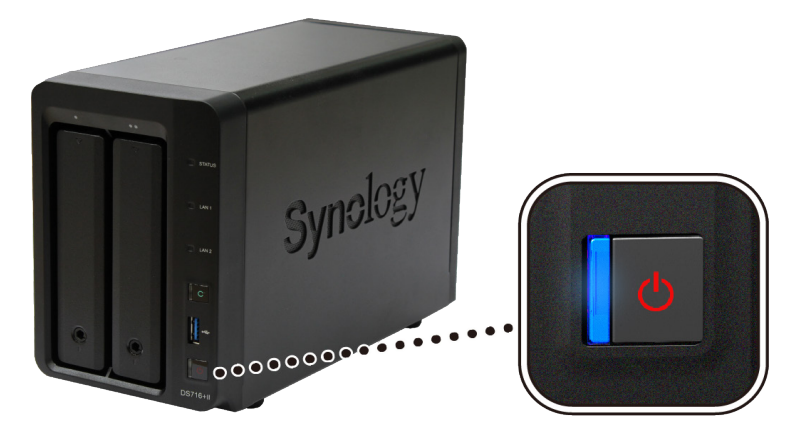

Tebrikler! DiskStation sunucunuz şimdi çevrimiçidir ve ağdaki bir bilgasayar tarafından algılanabilir.

# <span id="page-9-0"></span>**DiskStation'a DSM yükleyin 3**

Donanım kurulumu tamamlandıktan sonra, Synology'nin tarayıcı tabanlı işletim sistemi olan DiskStation Manager'i (DSM) DiskStation sunucunuza yükleyin.

Bölüm

## **Web Assistant ile DSM Kurulumu**

DiskStation sunucunuz DSM'nin en yeni sürümünü internetten indirmenize ve DiskStation sunucunuza kurmanıza yardımcı olan **Web Assistant** adında bir araçla gelir. Web Assistant kullanmak için, lütfen aşağıdaki adımları izleyin.

- **1** DiskStation sunucusunu çalıştırın.
- **2** DiskStation ile aynı ağa bağlı olan bir bilgisayarda bir web tarayıcı açın.
- **3** Aşağıdakilerden herhangi birisini tarayıcınızın adres çubuğuna girin:
	- **a [find.synology.com](http://find.synology.com)**
	- **b [diskstation:5000](http://diskstation:5000)**
- **4** Web Assistant web tarayıcınız tarafından başlatılacaktır. Yerel ağ içinde DiskStation'u arar ve bulur. DiskStation'un durumu **Yüklenmedi**olmalıdır.

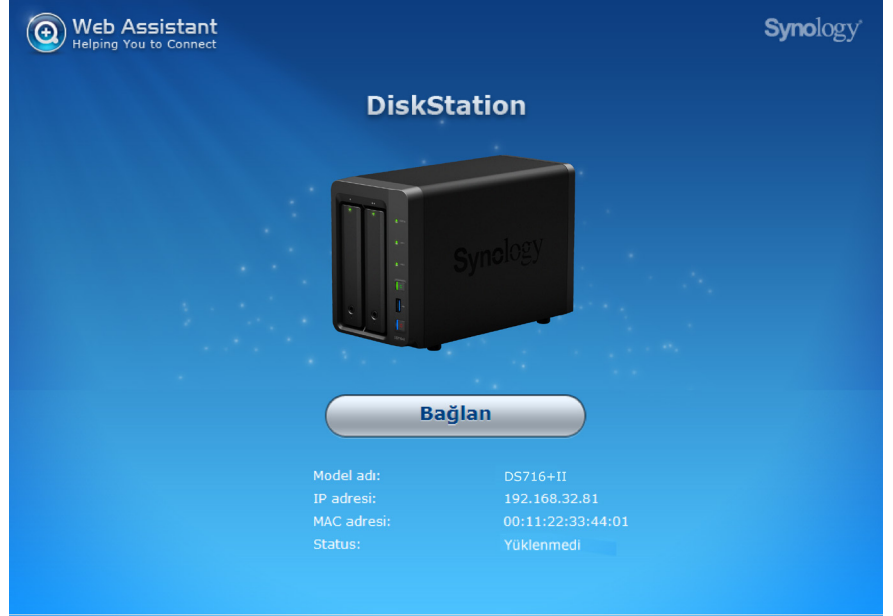

**5** Kurulum işlemini başlatmak için **Bağlan** üzerine tıklayın ve ekrandaki talimatları izleyin.

#### *Not:*

- 1. DiskStation, DSM'yi Web Assistant ile kurmak için internet'e bağlanmalıdır.
- 2. Önerilen tarayıcılar: Chrome, Firefox.
- 3. DiskStation ve bilgisayar aynı yerel ağ üzerinde bulunmalıdır.

### **Daha Fazla Bilgi**

Tebrikler! DiskStation sunucunuz kullanıma hazırdır. DiskStation sunucunuz hakkında daha fazla bilgi veya çevrimiçi kaynaklar için, lütfen **www.synology.com** adresini ziyaret edin.

<span id="page-10-0"></span>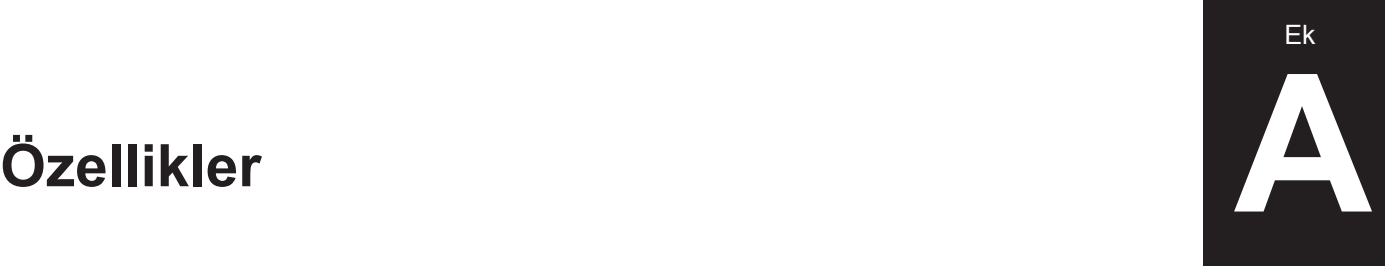

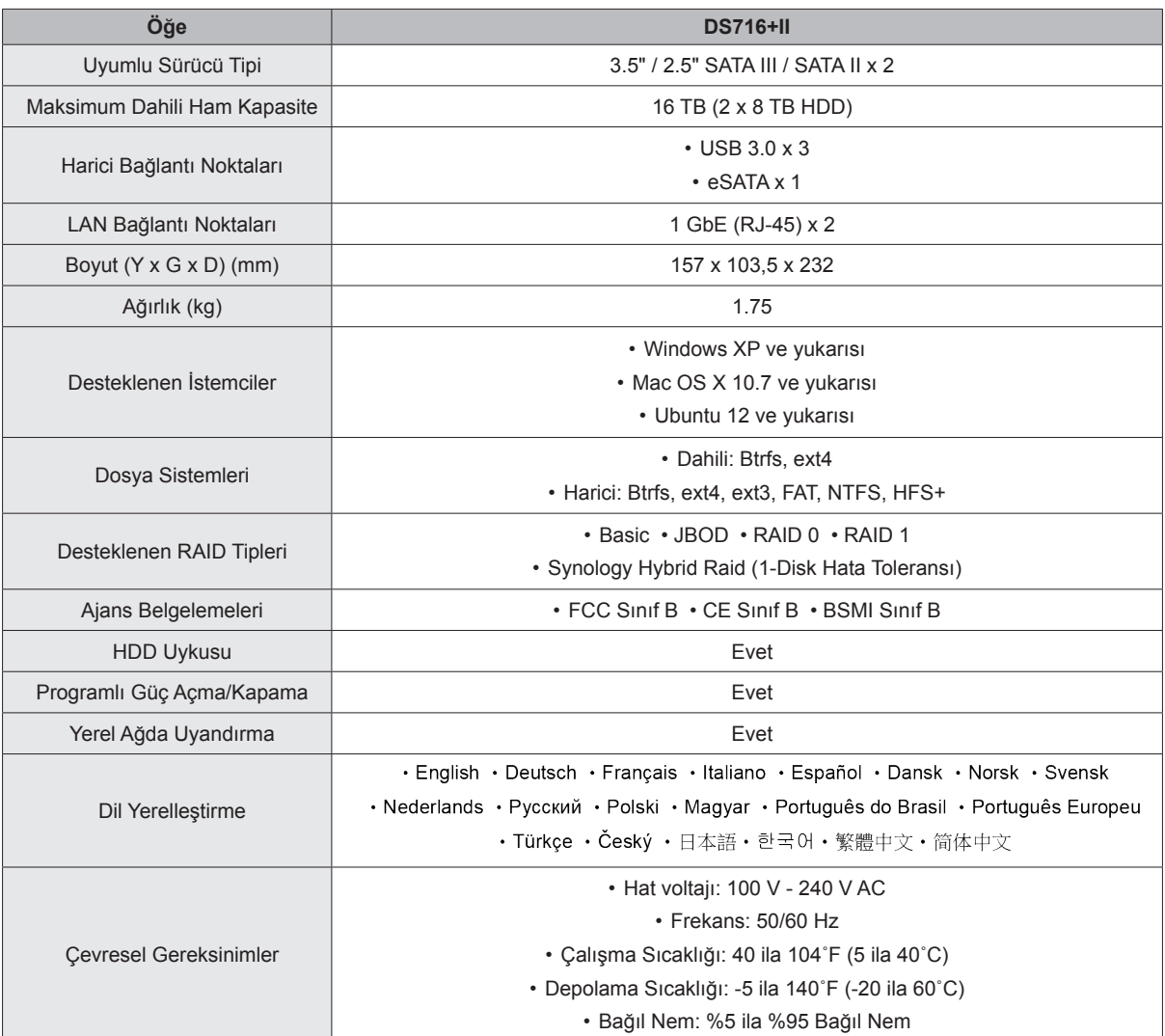

*Not:* Model özellikleri önceden haber vermeden değiştirilebilir. En son bilgiler için lütfen **www.synology.com** adresine bakınız.

# <span id="page-11-1"></span><span id="page-11-0"></span>**LED Gösterge Tablosu**

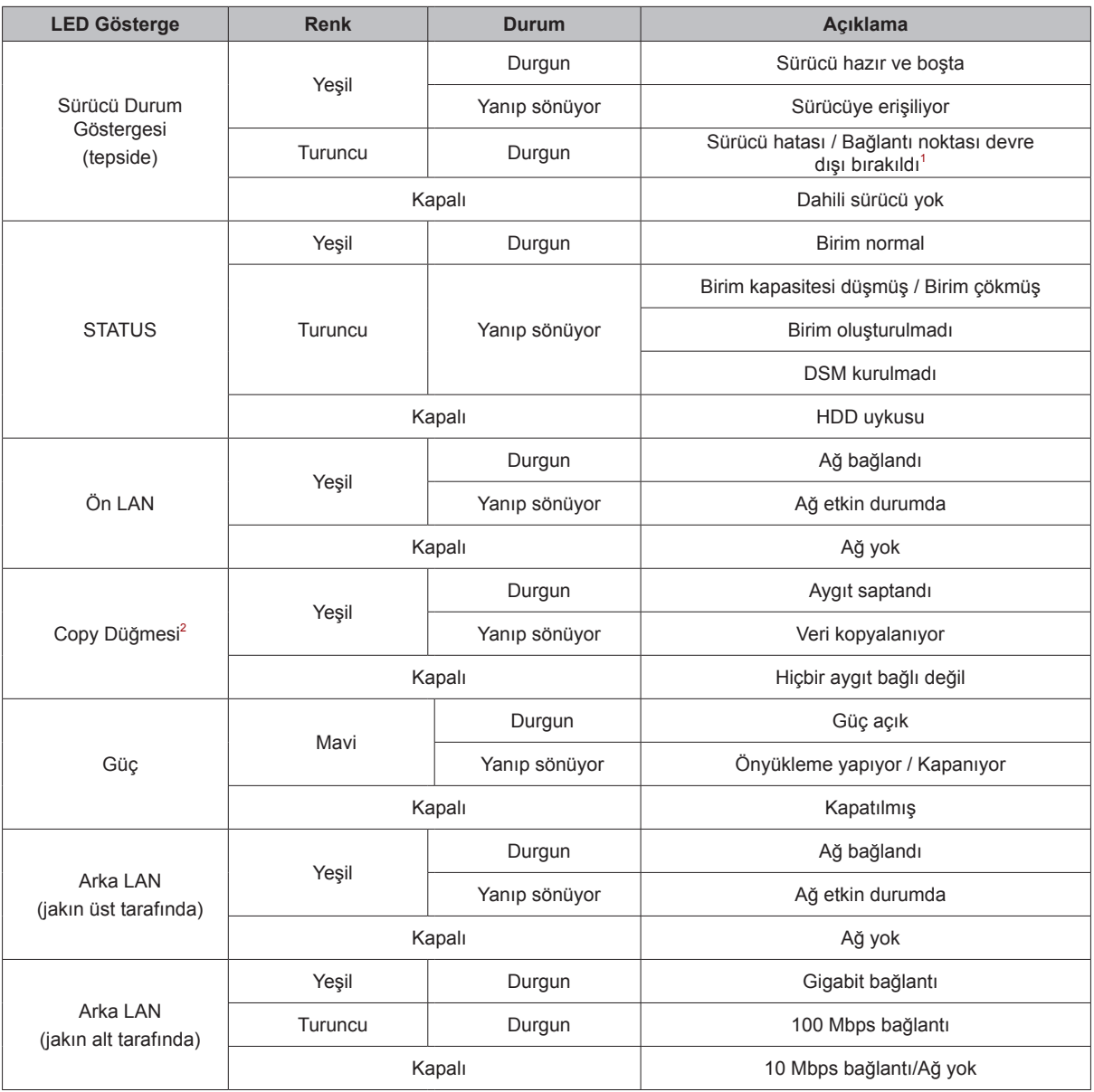

*Not:* Model özellikleri önceden haber vermeden değiştirilebilir. En son bilgiler için lütfen **www.synology.com** adresine bakınız.

Ek

<sup>1</sup> DiskStation sunucunuzu yeniden başlatmayı veya sürücüleri yeniden takmayı deneyin ve ardından sürücülerin sağlık durumunu kontrol etmek için HDD/SSD üreticisinin arıza teşhis aracını çalıştırın. DSM'de oturum açabiliyorsanız, sürücüleri taramak için lütfen dahili S.M.A.R.T. testini çalıştırın. Sorun çözülmeden kalırsa, yardım için Synology Teknik Desteğe başvurun.

 $^2$  Copy Düğmesi LED'i sadece USBCopy etkinleştirildiğinde çalışır. USBCopy'yi etkinleştirmek için, DSM > Denetim Masası > Harici Aygıtlar > USBCopy/SDCopy öğesine gidin.

#### **SYNOLOGY, INC. SON KULLANICI LİSANS SÖZLEŞMESİ**

ÖNEMLİ–DİKKATLE OKUYUN: İŞBU SON KULLANICI LİSANS SÖZLEŞMESİ ("EULA"), SİZ (GERÇEK KİŞİ OLARAK VEYA TEK TÜZEL KİŞİ OLARAK) VE SYNOLOGY, INC. ("SYNOLOGY") ARASINDA TARAFINIZCA SATIN ALINAN SYNOLOGY ÜRÜNÜNE ("ÜRÜN") KURULAN YA DA **[WWW.SYNOLOGY.COM](http://www.synology.com/)** ADRESİNDEN YA DA SYNOLOGY TARAFINDAN SUNULAN BAŞKA BİR KANALDAN YASAL OLARAK EDİNİLEN SYNOLOGY YAZILIMI ("YAZILIM") İÇİN YAPILAN YASAL BİR SÖZLEŞMEDİR.

YAZILIMI İÇEREN ÜRÜNÜ KULLANMANIZ, YAZILIMI ÜRÜNLER ÜZERİNE YA DA ÜRÜNLERE BAĞLI CİHAZA YÜKLEMENİZ İŞBU EULA HÜKÜMLERİNE TABİ OLMAYI KABUL ETTİĞİNİZ ANLAMINA GELİR BU EULA HÜKÜMLERİNE RAZI DEĞİLSENİZ YAZILIMI İÇEREN ÜRÜNLERİ KULLANMAYIN YA DA YAZILIMI **[WWW.SYNOLOGY.COM](http://www.synology.com/)** ADRESİNDEN YA DA SYNOLOGY TARAFINDAN SUNULAN BAŞKA BİR KANALDAN İNDİRMEYİN. BUNUN YERİNE, SATICININ GEÇERLİ İADE POLİTİKASINA UYGUN OLARAK PARANIZ TAM OLARAK GERİ ÖDENMEK ÜZERE ÜRÜNÜ SATIN ALDIĞINIZ SATICIYA İADE EDEBİLİRSİNİZ.

**Bölüm 1. Sınırlı Yazılım Lisansı.** İşbu EULA hüküm ve koşullarının tümüne uymanız koşuluyla Yazılımın bir kopyasını Ürün üzerinde ya da Ürüne bağlı bir cihaz üzerinde kullanmak üzere sadece Ürünün yetkili kullanımıyla bağlantılı olarak Yazılımın bir kopyasını yükleme, çalıştırma ve kullanma amacıyla sınırlı, münhasır olmayan, transfer edilemez, kişisel bir lisans imtiyazını Synology size vermektedir.

**Bölüm 2. Belgeler.** Kopyaların dahili iş amacıyla kullanılacak olması ve yeniden yayımlanıp üçüncü şahıslara tekrar dağıtılmaması kaydıyla Yazılımla birlikte verilen belgelerin makul sayıdaki kopyalarını (kağıt üzerinde veya elektronik formda) oluşturabilir ve kullanabilirsiniz.

**Bölüm 3. Yedekleme.** Sadece yedekleme ve arşivleme amaçlarıyla Yazılımın makul sayıda kopyasını oluşturabilirsiniz.

**Bölüm 4. Güncelleştirmeler.** Orijinal yazılımı güncellemek ya da tamamlamak üzere Synology tarafından size temin edilen veya **[www.synology.com](http://www.synology.com/)** ("Web Sitesi") adresindeki Synology web sitesinden veya Synology tarafından sunulan başka bir kanaldan kullanımınıza sunulan yazılımlar, bu tür güncelleştirme veya tamamlayıcılarla birlikte ayrı lisans koşulları şart koşulmadıkça bu EULA hükümlerine tabidir, şart koşulmuşsa bu ayrı koşullar geçerli olacaktır.

**Bölüm 5. Lisans Sınırlamaları.** Bölüm 1, 2 ve 3'te zikredilen lisans yalnız Ürünü sipariş etmiş ve bedelini ödemiş olmanız durumunda geçerlidir ve Yazılımla ilgili haklarınızın tamamını belirtir. Synology bu EULA içinde size açıkça verilmeyen tüm hakları saklı tutar. Yukarıda sözü edileni sınırlamaksızın şu işlemleri yapamaz ve üçüncü bir şahsa yapması için yetki veremezsiniz: (a) Yazılımın Ürünle bağlantılı olmayan bir amaç için kullanılması; (b) Yazılımla ilgili lisans verme, dağıtım, finansal kiralama, kiralama, ödünç verme, transfer etme, tahsis etme veya sair suretle elden çıkarma; (c) bu sınırlamaya rağmen bu tür bir işleme uygulanacak hukukla izin verilmesi halinde hukukun izin verdiği kadarıyla yapılması dışında Yazılımda veya onunla ilgili ticari sırlarda tersine mühendislik, kaynak koduna dönüştürme, sembolik koda çevirme veya kaynak kodunu keşfetmeye çalışma; (d) Yazılımda türev çalışması oluşturma, modifikasyon, değişiklik, çeviri yapma; (e) Ürün üzerindeki telif hakkı bildirisi veya diğer mülkiyet hakları bildirisini değiştirme veya belirsizleştirme; ya da (f) Ürün veya Yazılıma ait bileşenlere, özelliklere veya işlevlere erişimi denetlemek için Synology tarafından kullanılan herhangi bir yöntemin açığını yakalama veya buna teşebbüs etme. İşbu Bölüm 5'teki sınırlamalara uymanız koşuluyla, Synology Ürünü tarafından barındırılan hizmetleri ticari amaçla üçüncü taraflara sunmanız yasak değildir.

**Bölüm 6. Açık Kaynak.** Yazılım halen **<http://www.gnu.org/licenses/gpl.html>** adresinde mevcut olan GNU Genel Kamu Lisansı ("GPL Bileşenleri") kapsamında Synology'nin lisans sahibi olduğu bileşenleri içerebilir. GPL Bileşenlerini kullanımınızla ilgili olarak bu EULA, GPL koşullarıyla çelişmedikçe ve böyle bir durumda bu tür bileşenlerin kullanımıyla ilgili olarak GPL ile sınırlı

olacağınızı kabul etmeniz koşuluyla GPL koşulları yalnızca GPL Bileşenleri ile ilgili olarak işletilecektir.

**Bölüm 7. Denetleme.**Synology bu EULA koşullarına denetleme hakkına sahip Synology'nin tesislere, cihazlara, kitaplara, kayıtlara ve belgelere erişmesine izin vermeyi ve sair suretle böyle bir denetimi kolaylaştırmak için Synology veya Synology tarafından yetkili kılınan temsilcisi ile makul bir şekilde işbirliği yapacağınızı kabul etmektesiniz.

**Bölüm 8. Mülkiyet.** Yazılım Synology ve lisans sahiplerinin değerli varlığıdır ve telif hakkı ve diğer fikri mülkiyet yasaları ve anlaşmaları ile korunmaktadır. Synology veya onun lisans sahipleri Yazılımda bulunan ve ona yönelik tüm telif hakkı ve diğer fikri mülkiyet haklarının tüm hak, sahiplik ve tasarrufuna yetkilidir.

**Bölüm 9. Sınırlı Garanti.**Synology, yerel kanununuz tarafından gerekli görülen bir süre boyunca Yazılımın Synology tarafından yayımlanan ya da varsa Web sitesinde belirtilen Yazılım özelliklerine uyacağına dair sınırlı bir garanti sunar. Synology'ye garanti süresi içinde yazılı bildirim vermeniz şartıyla Synology, yalnız Synology'nin insiyatifinde olarak, ya bu tür uygunsuzluğu düzeltmek yada yukarıda zikredilen garantiye uyma başarısı gösteremeyen Yazılımları değiştirmek için ticari olarak makul çabayı göstecektir. Yukarıda zikredilen garanti şunlardan kaynaklanan uygunsuzluklar için geçerli değildir: (w) bu EULA ile tutarlı olamayan kullanım, çoğaltma, dağıtım veya ifşa; (x) Synology dışında başka biri tarafından Yazılımda yapılan özelleştirme, modifikasyon veya diğer değişiklik; (y) Yazılımın herhangi bir ürün, hizmet veya Synology dışındaki biri tarafından sağlanan öğelerle birleştirilmesi; ya da (z) bu EULA hükümlerine uymamanız.

**Bölüm 10. Destek.** Bölüm 9'da belirtilen süre boyunca, Synology size destek hizmetlerini sunacaktır. İlgili sürenin bitiminden sonra, yazılı talep üzerine Yazılım için Synology'den destek alınabilir.

**Bölüm 11. Garantilerin Reddi.** YUKARIDA AÇIKÇA BELİRTİLENLER DIŞINDA, YAZILIM "OLDUĞU GİBİ" VE TÜM KUSURLARIYLA TEDARİK EDİLIR. SYNOLOGY VE<br>ONUN TEDARİKÇİLERİ YAZILIM HUSUSUNDA ONUN TEDARİKÇİLERİ YAZILIM HUSUSUNDA SATILABİLİRLİĞİN İMA YOLLU GARANTİLERİ, BELİRLİ BİR AMACA VEYA KULLANIMA UYGUNLUK, TASARRUF VE TECAVÜZ ETMEME DAHİL OLMAK ANCAK BUNLARLA SINIRLI KALMAMAK KAYDIYLA AÇIK, İMA YOLLU VEYA YASAL, YASA YOLUYLA ORTAYA ÇIKAN VEYA BAŞKA TÜRLÜ OLSUN TÜM DİĞER GARANTİLERİ REDDEDER. YUKARIDA ZİKREDİLENLER SINIRLANMAKSIZIN YAZILIMIN PROGRAM HATALARI, HATALAR, VİRÜSLER VEYA BAŞKA KUSURLARDAN MUAF OLDUĞUNU GARANTİ ETMEZ.

**Bölüm 12. Belirli Hasarların Sorumluluk Reddi.** İLGİLİ KANUNUN İCBAR ETTİĞİ DURUMLAR VEYA YAZILI ANLAŞMA HARİCİNDE HERHANGİ BİR ŞEKİLDE TELİF HAKKI SAHİBİ VEYA YUKARIDA İZİN VERİLDİĞİ ŞEKİLDE YAZILIMI DEĞİŞTİREN VEYA YENİDEN DAĞITAN HERHANGİ BİR KİŞİ, YAZILIMIN KULLANIMI VEYA

KULLANILAMAMASI (VEYA VERİ KAYBI OLUŞMASI, VERİNİN YANLIŞ HALE GELMESİ, SİZİN VEYA ÜÇÜNCÜ ŞAHISLARIN ZARARA UĞRAMASI VEYA YAZILIMIN BAŞKA YAZILIMLARLA BERABER ÇALIŞAMAMASI) YÜZÜNDEN OLUŞAN GENEL, ÖZEL, DOĞRUDAN YA DA DOLAYLI HERHANGİ BİR ZARARDAN, BÖYLE BİR TAZMİNAT TALEBİ TELİF HAKKI SAHİBİ VEYA İLGİLİ KİŞİYE BİLDİRİLMİŞ OLSA DAHİ, SORUMLU DEĞİLDİR.

**Section 13. Sorumluluk Sınırlaması.** SÖZLEŞMEYE, HAKSIZ FİİLE (İHMAL DAHİL), KUSURSUZ SORUMLULUĞA YA DA BAŞKA KURAMA DAYANSIN DAYANMASIN YAZILIMIN KULLANILMASI VEYA<br>KULLANILAMAMASINDAN KAYNAKLANAN VEYA KULLANILAMAMASINDAN BUNLARLA İLGİLİ OLAN YA DA BAŞKA SURETLE BU EULA VEYA YAZILIM KAPSAMINDA VEYA BAĞLANTILI OLARAK SYNOLOGY VEYA ONUN TEDARİKÇİLERİNİN YÜKÜMLÜLÜĞÜ, MÜŞTERİNİN MARUZ KALABİLECEĞİ ZARARLAR NE OLURSA OLSUN ÜRÜN İÇİN GERÇEKTE MÜŞTERİ TARAFINDAN ÖDENEN MİKTARLA SINIRLIDIR. Yukarıda zikredilen garantilerin sorumluluk reddi, belirli hasarların sorumluluk reddi ve sorumluluk sınırlaması uygulanabilir yasaların izin verdiği azami derecede geçerli olacaktır. Bazı eyaletlerin/hukuk düzenlerinin yasaları ima edilen garantilerin hariç tutulmasına veya belirli hasarların hariç tutulmasına ya da sınırlanmasına izin vermemektedir. Bu yasaların bu EULA için geçerli olma düzeyine göre, yukarıda zikredilen hariç tutmalar ve sınırlandırmalar sizin için geçerli olmayabilir.

**Section 14. İhracat Sınırlamaları.** Yazılımın A.B.D. ihracat sınırlamalarına tabi olduğunu kabul ediyorsunuz. Yazılım için geçerli olan ilgili tüm yasa ve düzenlemelere uymayı kabul ediyorsunuz, bunlara sınırlama olmaksızın A.B.D. İhracat İdaresi Düzenlemeleri de dahildir.

**Bölüm 15. Son Verme.** Başka haklara zarar vermeden, burada kapsanan şartlar ve kayıtlara bağlı kalmadığınız takdirde Synology bu EULA'ya son verebilir. Böyle bir durumda Yazılımı kullanmayı bırakmanız ve Yazılımın tüm kopyalarını ve bileşen parçalarını imha etmeniz gerekir.

**Bölüm 16. Devretme.** Ürünlere önceden kurulu olmadığı sürece bu EULA kapsamındaki haklarınızı herhangi bir üçüncü partiye transfer ya devir edemezsiniz. Yukarıda zikredilen sınırlamayı ihlal eden böyle bir transfer veya devretme hükümsüzdür.

**Bölüm 17. Uygulanabilir Yasalar.** Yerel yasalarla açıkça yasaklanmadıkça, bu EULA aksini belirten yasa ilkelerinin çelişmesine bakılmaksızın Çin Halk Cumhuriyeti (R.O.C. veya Tayvan) yasaları hükümlerine tabidir.

**Bölüm 18. Uyuşmazlıkların Çözümlenmesi.** Bu EULA ile ilişkili olarak ortaya çıkan herhangi bir uyuşmazlık, anlaşmazlık veya tazminat talebi nihai olarak üç adet tarafsız hakem tarafından R.O.C. Arbitrasyon Yasası ve ilgili yürürlüğe koyma prosedürlerine uygun olarak yürütülen arbitrasyon vasıtasıyla karara bağlanacaktır. Böyle durumlarda, arbitrasyon sadece sizinle Synology arasındaki anlaşmazlıkla sınırlı olacaktır. Arbitrasyon veya onun bir kısmı başka bir arbitrasyonla birleştirilmeyecek ve sınıf olarak ya da sınıf işlemi baz alınarak yürütülmeyecektir. Arbitrasyon Taipei, Taiwan, R.O.C.'de gerçekleştirilecek ve arbitrasyon duruşmaları İngilizce olarak ya da iki tarafın kabulü halinde Mandarin Çince olarak yürütülecektir. Arbitrasyon hükmü taraflar üzerinde nihai ve bağlayıcı olacak ve yargı yetkisi olan herhangi bir mahkemede uygulamaya konabilecektir. Bu koşulun yokluğunda anlaşmazlıkları, ihtilafları veya hak taleplerini bir mahkeme marifetiyle dava etme hakkına sahip olacağınızı, hakları sınıfsal veya sınıf işlemi bazında dava etme hakkı dahil ve açıkça ve bilerek bu haklarınızdan feragat ettiğinizi ve Bölüm 18 hükümleri gereğince anlaşmazlıkları bağlayıcı arbitrasyon yoluyla çözmeyi kabul ettiğinizi anlamaktasınız. Bu Bölümde yer alan hiçbir şey bu EULA'nın Synology'nin fikri mülkiyet haklarını ilgilendiren herhangi bir hükmünün gerçek veya tehdit edilen ihlali için Synology'nin ihtiyati tedbirden affedilme olanağı kazanmaya çalışmasını veya yasada veya adalette yeri olabilecek buna benzer başka haklar aramasını men eder mahiyette olmayacaktır.

**Bölüm 19. Vekalet Ücretleri.** Bu EULA kapsamındaki haklar ve yasal önlemleri yerine getirmek için yapılan arbitrasyon, arabuluculuk veya diğer hukuk davası ya da dava işlemlerinde, davada haklı çıkan taraf sahip olabileceği diğer hakların yanısıra masraflarını ve makul vekalet ücretlerini telafi etmek hakkına sahip olacaktır.

**Bölüm 20. Bölünebilirlik Maddesi.** Bu EULA'nın herhangi bir hükmü bir mahkeme veya yetkili yargı mercii tarafından yasadışı veya yürürülüğe konamaz kararına bağlanırsa, bu EULA'nın geri kalan kısmı tam olarak geçerli olacak ve yürürlükte kalacaktır.

**Bölüm 21. Anlaşmanın Tümü.** Bu EULA Yazılım ve bu sözleşmenin konusu ile ilgili Synology ile sizin aranızdaki anlaşmanın bütününü ortaya koymaktadır ve yazılı ve sözlü olsun tüm önceki ve eşzamanlı anlayışlarla anlaşmaların yerini alır. Bağlı kalacak tarafın imzasını taşıyan yazılı bir belge ile ortaya konulmadıkça bu EULA'nın hükümlerine yapılacak hiçbir ek, değişiklik veya feragat geçerli olmayacaktır.

**Not:** İngilizce sürümle diğer dillerdeki sürümler arasında anlam uyuşmazlıkları veya aykırılıkların bulunması halinde İngilizce sürüm geçerli olacaktır.

#### **SYNOLOGY, INC. SINIRLI ÜRÜN GARANTİSİ**

BU SINIRLI GARANTİ ("GARANTİ") SYNOLOGY, INC. VE SYNOLOGY AMERICA CORP DAHİL ONUN BAĞLI KURULUŞLARININ (TOPLU OLARAK, "SYNOLOGY") ÜRÜNLERİ (AŞAĞIDA TANIMLANDIĞI GİBİ) İÇİN GEÇERLİDİR. ÜRÜNÜ İÇEREN AMBALAJI AÇARAK VE/VEYA ÜRÜNÜ KULLANARAK BU GARANTİ HÜKÜMLERİNİ KABUL ETMEKTE VE ONLARA TABİ OLMAYA RAZI OLMAKTASINIZ. BU GARANTİ HÜKÜMLERİNE RAZI DEĞİLSENİZ ÜRÜNÜ KULLANMAYIN. BUNUN YERİNE, SATICININ GEÇERLİ İADE POLİTİKASINA UYGUN OLARAK PARANIZ TAM OLARAK GERİ ÖDENMEK ÜZERE ÜRÜNÜ SATIN ALDIĞINIZ SATICIYA İADE EDEBİLİRSİNİZ.

**Bölüm 1. Tanımlamalar.** (a) Aşağıdakiler dahil olmak üzere "Yeni Ürün": (1) "Kategori I Ürün" Synology ürün modelleri RS810+, RS810RP+, RX410, 13 serisi içinde veya sonrasında XS+/XS son ekine sahip (RS3413xs+ hariç) tüm DS/RS NAS modelleri, 13 serisi içinde veya sonrasında 12 sürücü yuvalı tüm DX/RX genişletme üniteleri, E10G15-F1, ECC RAM Modül Kiti (4 GB/8 GB/16 GB) ve DDR3 RAM Modülü (4 GB) anlamına gelir. (2) "Kategori II Ürün" RS3413xs+, RS3412xs, RS3412RPxs, RS3411xs, RS3411RPxs, RS2211+, RS2211RP+, RS411, RS409RP+, RS409+, RS409, RS408-RP, RS408, RS407, DS3612xs, DS3611xs, DS2411+, DS1511+, DS1010+, DS710+, DS509+, DS508, EDS14, RX1211, RX1211RP, RX4, DX1211, DX510, DX5, NVR216, VS360HD, VS240HD Synology ürün modelleri, DDR2/DDR3 RAM Modülü (1 GB/2 GB) ve ECC RAM Modulü (2 GB) anlamına gelir. (3) "Kategori III Ürün" aşağıdaki gereksinimlerle geçerli Synology ürün modelleri anlamına gelir: XS+/XS son ekine sahip olmayan ve 12 serisi içinde veya sonrasında 5 veya daha fazla sürücü yuvasına sahip olan tüm DS NAS modelleri, 12 serisi içinde veya sonrasında XS+/XS son ekine sahip olmayan tüm RS NAS modelleri ve 12 serisi içinde veya sonrasında 4 veya 5 sürücü yuvalı tüm DX/RX genişletme üniteleri. (4) "Kategori IV Ürün", 1 Mart 2008 tarihinden sonra Müşteri tarafından satın alınmış tüm diğer Synology ürün modelleri anlamına gelir. (5) "Kategori V Ürün", 29 Şubat 2008 tarihinden önce Müşteri tarafından satın alınmış tüm diğer Synology ürün modelleri anlamına gelir. (b) <u>Yenilenen Ürün</u>", Online Mağaza kanalıyla doğrudan Synology tarafından yenilenen ve satılan tüm Synology ürünleri anlamına gelir ve yetkili bir Synology distribütörü veya satıcısı tarafından satılanları içermez. (c) "<u>Müşteri</u>" Ürünü Synology veya yetkili Synology dağıtıcısı veya perakendecisinden satın alan gerçek veya tüzel kişi demektir. (d) "Online Mağaza" Synology ya da Synology'nin iştiraki tarafından işletilen bir online mağaza anlamına gelir. (e) "Ürün", Synology tarafından sunulan bir Yeni Ürünü veya Yenilenen Ürünü ve Ürüne dahil edilen herhangi bir donanım ve her türlü ilişikteki belgeyi kasteder. (f) "Yazılım" Müşteri tarafından satın alındığında Ürünle birlikte gelen, Müşteri tarafından Web Sitesinden indirilen veya Synology tarafından ürüne önceden yüklenmiş olan ve yazılıma veya Ürüne katılmış bellenimler, ilgili medya, görüntüler, animasyonlar, video, ses metin ve küçük uygulamalar veya bu yazılıma yapılan güncelleştirmeler ya da yükseltmeler Synology'nin patentli yazılımı demektir. (g) "Garanti Süresi", Online Mağazada "olduğu gibi" veya "garantisiz" satılanlar haricindeki, ürünün Müşteri tarafından satın alındığı tarihte başlayan ve (1) Kategori I Ürünler için bu tarihten beş yıl sonra; (2) Kategori II ve III Ürünler için bu tarihten üç yıl sonra; veya (3) Kategori IV Ürünler için bu tarihten iki yıl sonra; veya (4) Kategori V Ürünler için bu tarihten bir yıl sonra; veya (5) Yenilenen Ürünler için bu tarihten 90 gün sonra biten süre demektir. (h) "Web Sitesi" sonra biten süre demektir. (h) "Web Sitesi" **[www.synology.com](http://www.synology.com/)** adresinde yer alan Synology web sitesi demektir.

#### **Bölüm 2. Sınırlı Garanti ve Çözümler**

**2.1 Sınırlı Garanti.** Bölüm 2.6 dahilinde, Synology herbir Ürünün (a) işçilik olarak malzeme hatalarından arınmış olacağını ve (b) normal kullanım altında Garanti Süresi esnasında Synology'nin ürün için yayınlanmış teknik özelliklerine uygun olarak yeterli performansı göstereceğini Müşteriye garanti eder. Synology Yazılımı, eğer varsa, Ürünle birlikte verilen son kullanıcı lisans sözleşmesinde zikredildiği şekilde garanti eder. Synology, Online Mağazada "olduğu gibi" veya "garanti olmadan" satılan Yenilenen Ürüne ilişkin hiçbir garanti sunmaz.

**2.2 Münhasır Çözüm.** Müşterinin aşağıda zikredilen şekilde geçerli Garanti Süresi dahilinde Bölüm 2.1'de zikredilen garantilerden herhangi birinde uygunsuzluk bildiriminde bulunması durumunda, uygunsuzluğun Synology tarafından doğrulanması üzerine, Synology'nin seçme hakkı ile Synology: Ürünün Bölüm 2.3 çerçevesinde tam olark iadesi üzerine (a) Ürünü onarmak için ticari olarak makul çabayı gösterecek, veya (b) uygun olmayan ilgili Ürün veya parçayı değiştirecektir. Yukarıda sözü edilen Bölüm 2.1 kapsamındaki garanti bozulması veya Üründe olabilecek başka kusur veya eksiklik durumlarında Synology'nin tüm sorumluluğunu ve Müşterinin yegane ve münhasır çözümünü ortaya koymaktadır. Müşteri Üründe olabilecek uygunsuzluğu tanılama ve doğrulama hususunda Synology'ye makul ölçülerde yardım edecektir. Bölüm 2.1'de zikredilen garanti şunları kapsamaz: (1) Yazılımla ilgili herhangi bir garanti; (2) Ürünün fiziksel olarak Müşteri tesisine kurulması veya kaldırılması; (3) Müşterinin tesisine yapılan ziyaretler; (4) Hafta sonları ya da sevis sağlayıcının tatil günleri dışında, Synology'nin veya onun sözleşmeli servis sağlayıcısının normal çalışma saatleri dışındaki onarımlar veya parça değiştirmeleri için gereken işçilik; (5) üçüncü parti bir cihaz veya yazılımla ilgili işlemler; (6) Müşteri veya başka bir üçüncü şahıs tarafından kurulmuş olan sabit disk garantileri; veya (7) sabit diskle uyumluluk garantisi.

**2.3 İade.** Bölüm 2.2 kapsamında Müşteri tarafından iade edilen herhangi bir ürüne sevkıyat öncesinde Synology tarafından bir İade Emtia Yetkilendirmesi ("RMA") numarası verilmeli ve Synology'nin o gün geçerli olan RMA prosedürlerine göre iade edilmelidir. Müşteri RMA edinme konusunda yardım almak için herhangi bir yetkili Synology dağıtıcısı veya perakendecisi ya da Synology Destek ile temasa geçebilir ve böyle bir yardım isterken satın alma belgesi ile ürün seri numarasını vermesi gerekir. Garanti taleplerinde, bu Garanti kapsamına girebilmek için Müşteri ürünün tamamını bu Bölüm 2.3'e uygun olarak Synology'ye iade etmelidir. RMA numarası olmadan gönderilen bir Ürün veya demonte eidilmiş bir Ürün (Synology'nin talimatıyla yapılanlar dışında) kabul edilmeyecek ve masraflar Müşteriye ait olmak üzere Müşteriye iade edilecektir. RMA numarası verilmiş olan bir ürün Synology tarafından belirlenen adrese Synology'den alındığı durumda iade edilmeli, nakliye peşin ödenmeli, içerikleri korumaya yeterli ambalaj içinde olmalı ve RMA numarası kutunun dışında belirgin olarak görünmelidir. Synology tarafından düzgün bir şekilde teslim alınana kadar Müşteri iade edilen öğelerin sigortalanmasından ve kayıp riskinden sorumludur. RMA numarası verilen bir ürün, uygun RMA numarasının verilmesinden sonra onbeş (15) gün içinde iade edilmelidir.

**2.4 Synology tarafından değişim.** Synology Bölüm 2.1'de zikredilen bu Garanti kapsamındaki bir Ürünün değiştirilmesini seçerse, bu durumda Bölüm 2.3'e göre iade edilmiş uygunsuz Ürünün teslim alınmasından ve Ürünün garantiye uymadığının Synology tarafından doğrulanmasından sonra Synology değişim Ürününü masraflar Synology'ye ait olmak üzere Synology tarafından seçilen sevkıyat yöntemiyle gönderecektir. Bazı ülkelerde, Synology kendi takdiri doğrultusunda belirli ürünlere Synology Değişim Hizmetini uygulayabilir; bu durumda Müşteri tarafından iade edilen uygunsuz Ürünün teslim alınması öncesinde Synology değişim Ürününü Müşteriye gönderecektir ("Synology Değişim Hizmeti").

**2.5 Destek.** Garanti Süresi esnasında, Synology Müşteriye destek hizmetlerini sunacaktır. Uygulanabilir Garanti Süresinin bitiminden sonra, yazılı talep üzerine Synology'den destek alınabilir.

**2.6 İstisnalar.** Yukarıda zikredilen garantiler ve garanti yükümlülükleri şu Ürünlere uygulanmaz (a) Ürün teknik özelliklerinde belirtilmeyen veya tarif edilmeyen tarzda kurulan veya kullanılanlar; (b) Synology veya onun temsilcisi ya da tayin ettiği dışındakilerce onarılmış, modifikasyon veya değişiklik yapılmış olanlar; (c) herhangi bir şekilde yanlış kullanılmış, kötüye kullanılmış veya zarar verilmiş olanlar; (d) Ürünün tasarımlandığı donanım veya yazılımlar dışındaki Synology tarafından sağlanmamış öğelerle kullanılmış olanlar; ya da (e) başka türlü Ürün teknik özelliklerine uygunluk kusuru olanlar ve bu kusur Synology'nin denetimi dahilinde veya içinde olmayanlar. Ayrıca, yukarıda zikredilen garantiler şu şartlarda geçersiz olacaktır (1) Müşteri Synology'nin yetkilendirmesi dışında ürünü demonte ederse; (2) Müşteri kendisine Synology tarafından sunulan düzeltme, değişiklik, geliştirme, iyileştirme veya başka güncelleştirmeleri gerçekleştiremezse; ya da (3) Müşteri herhangi bir üçüncü şahıs tarafından sunulan düzeltme, iyileştirme veya başka güncelleştirmeleri gerçekleştirir, yükler veya kullanırsa. Bölüm2.1'de zikredilen garanti Müşterinin Ürünü üçüncü bir şahsa satması veya transfer etmesi halinde sona erecektir.

**2.7 Garantilerin Reddi.** BU GARANTİDE ZİKREDİLEN SYNOLOGY'NİN GARANTİLERİ, YÜKÜMLÜLÜKLERİ VE SORUMLULUKLARI İLE MÜŞTERİNİN HAKLARI MÜNHASIR VE İKAMEDİR VE MÜŞTERİ SYNOLOGY'NİN DİĞER TÜM GARANTİLERİ, YÜKÜMLÜLÜKLERİ VE<br>SORUMLULUKLARINDAN VE MÜSTERİNİN SORUMLULUKLARINDAN VE MÜŞTERİNİN SYNOLOGY'YE KARŞI AÇIK VEYA İMA YOLLU, YASADAN KAYNAKLANAN VEYA BAŞKA TÜRLÜ ÜRÜNLE, BİRLİKTE VERİLEN BELGELERLE VEYA YAZILIMLA VE BU GARANTİ KAPSAMINDA TESLİM EDİLEN DİĞER MALLAR VEYA HİZMETLERLE İLGİLİ TÜM DİĞER HAKLARINDAN, İDDİALARINDAN VE ÇÖZÜMLERİNDEN VAZGEÇER, BUNLAR ARASINDA AŞAĞIDAKİLER OLMAKLA BİRLİKTE BUNUNLA SINIRLI DEĞİLDİR: (A) SATILABİLİRLİK VEYA BELİRLİ BİR AMACA VEYA KULLANIMA UYGUNLUĞUN İMA YOLLU GARANTİSİ; (B) PERFORMANS ŞEKLİ, MUAMELE TARZI VEYA TİCARİ ADETLERDEN İLERİ GELEN İMA YOLLU GARANTİ; (C) İHLAL VEYA SUİSTİMAL İDDİASI; VEYA (D) HAKSIZ FİİL TALEBİ (İHMAL, KUSURSUZ SORUMLULUK, ÜRÜN<br>SORUMLULUĞU VEYA KASKA KURAM ESSAS SORUMLULUĞU VEYA KAŞKA KURAM ESSAS ALINARAK). SYNOLOGY MAKES NO GUARANTEE AND SPECIFICALLY DISCLAIMS ANY WARRANTY THAT THE DATA OR INFORMATION STORED ON HERHENGİ BİR SYNOLOGY ÜRÜNÜNE DEPOLANAN VERİLERİN GÜVENLİ OLDUĞU VE VERİ KAYBI RİSKİ BULUNMADIĞI KONUSUNDA HİÇBİR GARANTİ VERMEZ VE ÖZELLİKLE BU HUSUSTA OLABİLECEK HERHANGİ BİR GARANTİYİ<br>REDDEDER. SYNOLOGY ÜRÜNDE DEPOLANAN DEPOLANAN VERİLERİN YEDEKLENMESİ İÇİN MÜŞTERİNIN UYGUN<br>OLAN ÖNLEMLERİ ALMASINI ÖNERİR. BAZI ÖNLEMLERİ ALMASINI ÖNERİR. BAZI<br>ER/YARGI BÖLGELERİ İMA YOLLU EYALETLER/YARGI GARANTİLERİN SINIRLANDIRILMASINA İZİN<br>VERMEMEKTEDİR, O NEDENLE YUKARIDAKİ VERMEMEKTEDİR, SINIRLAMA MÜŞTERİYE UYGULANMAYABİLİR.

#### **Bölüm 3. Sorumluluk Sınırlamaları**

**3.1 Mücbir Haller.** Synology on account of, kendi makul kontrolü (sınırlama olmadan, Müşteri tarafından yapılan veya yapılamayan bir icraat dahil) dışında bu Garantinin gerektirdiği performansı göstermede olabilecek bir gecikme veya başarısızlık yüzünden sorumlu olmayacak veya bu Garanti kapsamını çiğnediği veya ihmali bulunduğu addedilmeyecektir.

**3.2 Belirli Hasarların Sorumluluk Reddi.** HİÇBİR HALÜKARDA, SYNOLOGY VEYA ONUN TEDARİKÇİLERİ VEYA SYNOLOGY BU HASARLARIN OLABİLECEĞİNDEN HABERDAR EDİLMİŞ OLSA DAHI SÖZLEŞME, HAKSIZ FIIL (IHMAL DAHIL), KUSURSUZ SORUMLULUK VEYA BAŞKA KURAMA DAYANAN HER NE ŞEKİLDE OLURSA OLSUN ÜRÜNÜN, BİRLİKTE VERİLEN BELGE VEYA YAZILIMIN VE BU GARANTİ KAPSAMINDA VERİLEN BAŞKA BİR MAL VEYA HİZMETİN KULLANILMASI VEYA KULLANILAMAMASINDAN KAYNAKLANAN VEYA İLGİLİ OLAN ARIZİ, DOLAYLI, ÖZEL, CEZAİ, İZLEYEN VEYA BENZER HASARLAR YA DA YÜKÜMLÜLÜKLERDEN HİÇ BİR ŞEKİLDE (VERİ, BİLGİ, GELİR, KAR VEYA İŞ KAYBI DAHİL ANCAK BUNLARLA SINIRLI OLMAYAN) SORUMLU OLMAYACAKTIR.

**3.3 Sorumluluk Sınırlaması.** SÖZLEŞMEYE, HAKSIZ FİİLE (İHMAL DAHİL), KUSURSUZ SORUMLULUĞA YA DA BAŞKA KURAMA DAYANSIN DAYANMASIN BU GARANTİ KAPSAMINDA SAĞLANAN ÜRÜNÜN, BİRLİKTE VERİLEN BELGE VEYA YAZILIMIN VE BAŞKA MAL VEYA HİZMETLERİN KULLANILMASI VEYA<br>KULLANILAMAMASINDAN KAYNAKLANAN VEYA KULLANILAMAMASINDAN KAYNAKLANAN VEYA BUNLARLA İLGİLİ OLAN SYNOLOGY VEYA ONUN TEDARİKÇİLERİNİN YÜKÜMLÜLÜĞÜ, MÜŞTERİNİN MARUZ KALABİLECEĞİ ZARARLAR NE OLURSA OLSUN ÜRÜN İÇİN GERÇEKTE MÜŞTERİ TARAFINDAN ÖDENEN MİKTARLA SINIRLIDIR. Yukarıda zikredilen belirli hasarların sorumluluk reddi ve sorumluluk sınırlaması uygulanabilir yasaların izin verdiği azami derecede geçerli olacaktır. Bazı eyaletlerin/hukuk düzenlerinin yasaları belirli hasarların hariç tutulmasına ya da sınırlanmasına izin vermemektedir. Bu yasaların Ürün için geçerli olma düzeyine göre, yukarıda zikredilen hariç tutmalar ve sınırlandırmalar Müşteri için geçerli olmayabilir.

#### **Bölüm 4. Diğer**

**4.1 Mülkiyet Hakları.** Ürün ve beraberindeki Ürünle birlikte verilen Yazılım ve belgeler Synology ve onun üçüncü parti tedarikçileri ve lisansörlerine ait mülkiyet ve fikri mülkiyet haklarını içermektedir. Synology Ürünün fikri mülkiyet halarındaki tüm hak, sahiplik ve tasarrufu elinde ve saklı tutar ve bu Garanti kapsamında Müşteriye Ürünle, beraberindeki Yazılım veya belgelerle ve bu Garanti kapsamında sağlanan başka mallarla ilgili hiçbir fikri mülkiyet haklarının sahipliği veya mülkiyeti transfer edilmez. Müşteri (a) Synology veya yetkili bir Synology dağıtıcısı ya da perakendecisi tarafından sağlanan herhangi bir yazılıma eşlik eden Synology son kullanıcı lisans sözleşmesinin hüküm ve koşullarına uyacaktır; ve (b) hiçbir Ürün veya onun bileşeni ya da beraberindeki Yazılımda tersine mühendislik uygulamayacak veya başka türlü kötüye kullanmayacak, açığını yakalamayacak veya Synology'nin hiçbir mülkiyet hakkını ihlal etmeyecektir.

**4.2 Devretme.** Müşteri bu Garanti kapsamındaki hiçbir hakkını Synology'nin yazılı izni olmadan doğrudan, yasa marifetiyle veya başka türlü devretmeyecektir.

**4.3 Ek Koşullar Getirilmemesi.** Bu Garanti tarafından açıkça izin verilmesi dışında, herbir taraf kesin ve yazılı olarak kabul etmedikçe, karşı tarafça sipariş emri, makbuz, teslim alma, onaylama, yazışma marifetiyle veya başka türlü oluşturulan bu Garanati koşullarıyla çelişen koşullar taraflardan hiçbirini bağlamaz ve herbir taraf kesin olarak itiraz eder. Ayrıca, bu Garanti Ürünle ilgili olarak tarafların yaptığı başka bir sözleşmenin hüküm ve koşullarıyla çelişirse, diğer sözleşme bu Garantinin geçersiz kıldığı bölümlerini kesin olarak belirmedikçe bu Garanti yürürlükte olacaktır.

**4.4 Uygulanacak Hukuk.** Yerel yasalarla açıkça yasaklanmadıkça, bu Garanti aksini belirten yasa ilkelerinin çelişmesine bakılmaksızın Washington Eyaleti, A.B.D. yasaları hükümlerine tabidir. Uluslararası Mal Satışı Sözleşmeleri hakkında 1980 B.M. Konvansiyonu veya onu takibeden hiçbir hüküm uygulanamaz.

**4.5 Uyuşmazlıkların Çözümlenmesi.** Bu Garanti, Ürün veya Ürünle ilgili olarak Synology'nin verdiği hizmetler ya da Amerika bİrleşik Devletlerinde ikamet eden Müşterilerle Synology arasındaki ilişkilerden kaynaklanan veya onunla ilgili olan herhangi bir uyuşmazlık, ihtilaf veya hak iddiası, aşağıda farklı olarak şart koşulmadıkça, münhasıran ve nihai olarak Amerikan Arbitrasyon Kurulunun ticari kuralları kapsamında arbitrasyon marifetiyle çözümlenecektir. Arbitrasyon tek arabulucu önünde yürütülecek ve sadece Müşteri ile Synology arasındaki anlaşmazlıkla sınırlı olacaktır. Arbitrasyon veya onun bir kısmı başka bir arbitrasyonla birleştirilmeyecek ve sınıf olarak ya da sınıf işlemi baz alınarak yürütülmeyecektir. Arbitrasyon tarafların talepleri doğrultusunda hakem tarafından belirlendiği şekilde ve King County, Washington, Amerika Birleşik Devletlerinde belgelerin sunulmasıyla, telefonla, internet üzerinden veya bizzat yapılacaktır. Amerika Birleşik Devletlerindeki veya dışındaki herhangi bir arbitrasyon veya diğer yasal işlemden haklı çıkan taraf kendisi tarafından ödenmiş olabilecek arbitrasyon ücreti dahil tüm masraflar ve makul vekalet ücretlerini alacaktır. Bu tür arbitrasyon duruşmalarında oluşturulan kararlar nihai ve tarafları bağlayıcı olacaktır ve bunun üzerine yetkili yargı merciinin herhangi bir mahkemesinde hüküm işlenebilir. Müşteri bu koşulun yokluğunda anlaşmazlıkları, ihtilafları veya hak taleplerini bir mahkeme marifetiyle dava etme hakkına sahip olacağını, hakları sınıfsal veya sınıf işlemi bazında dava etme hakkı dahil ve açıkça ve bilerek bu haklarından feragat ettiğini ve Bölüm 4.5 hükümleri gereğince anlaşmazlıkları bağlayıcı arbitrasyon yoluyla çözmeyi kabul ettiğini anlamaktadır. Amerika Birleşik Devletleri içinde ikamet etmeyen Müşteriler için bu bölümde tarif edilen anlaşmazlıklar, ihtilaflar veya hak talepleri üç adet tarafsız hakem tarafından R.O.C.

Arbitrasyon Yasası prosedürlerine ve ilgili yürütme kurallarına uygun olarak icra edilen arbitrasyon marifetiyle nihai karara bağlanacaktır. Arbitrasyon Taipei, Taiwan, R.O.C.'de gerçekleştirilecek ve arbitrasyon duruşmaları İngilizce olarak ya da iki tarafın kabulü halinde Mandarin Çince olarak yürütülecektir. Arbitrasyon hükmü taraflar üzerinde nihai ve bağlayıcı olacak ve yargı yetkisi olan herhangi bir mahkemede uygulamaya konabilecektir. Bu Bölümde yer alan hiçbir şey Synology'nin ihtiyati tedbirden affedilme olanağı kazanmaya çalışmasını meneder veya kısıtlar addedilmeyecektir

**4.6 Vekalet Ücretleri.** Bu Garanti kapsamındaki haklar ve yasal önlemleri yerine getirmek için yapılan arbitrasyon, arabuluculuk veya diğer hukuk davası ya da dava işlemlerinde, davada haklı çıkan taraf sahip olabileceği diğer hakların yanısıra masraflarını ve makul vekalet ücretlerini telafi etmek hakkına sahip olacaktır.

**4.7 İhracat Sınırlamaları.** Ürünün A.B.D. ihracat sınırlamalarına tabi olabileceğini onaylıyorsunuz. Ürün için geçerli olan ilgili tüm yasa ve düzenlemelere uyacaksınız, bunlara sınırlama olmaksızın A.B.D. İhracat İdaresi Düzenlemeleri dahildir.

**4.8 Bölünebilirlik Maddesi.** Bu Garanti'nin herhangi bir hükmü, bir mahkeme veya yetkili yargı mercii tarafından yasadışı veya yürürülüğe konamaz kararına bağlanırsa, bu Garanti'nin geri kalan kısmı tam olarak geçerli olacak ve yürürlükte kalacaktır.

**4.9 Anlaşmanın Tümü.** Bu Garanti anlaşmanın tamamını oluşturur ve Synology ile Müşteri arasında bu konuda yapılmış önceki herhangi bir ve tüm anlaşmaların yerini alır. Bu Garanti'nin hükümlerine yapılacak hiçbir ek, değişiklik veya feragat bağlı kalacak tarafın imzasını taşıyan yazılı bir belge ile ortaya konulmadıkça geçerli olmayacaktır.

**Not:** İngilizce sürümle diğer dillerdeki sürümler arasında anlam uyuşmazlıkları veya aykırılıkların bulunması halinde İngilizce sürüm geçerli olacaktır.